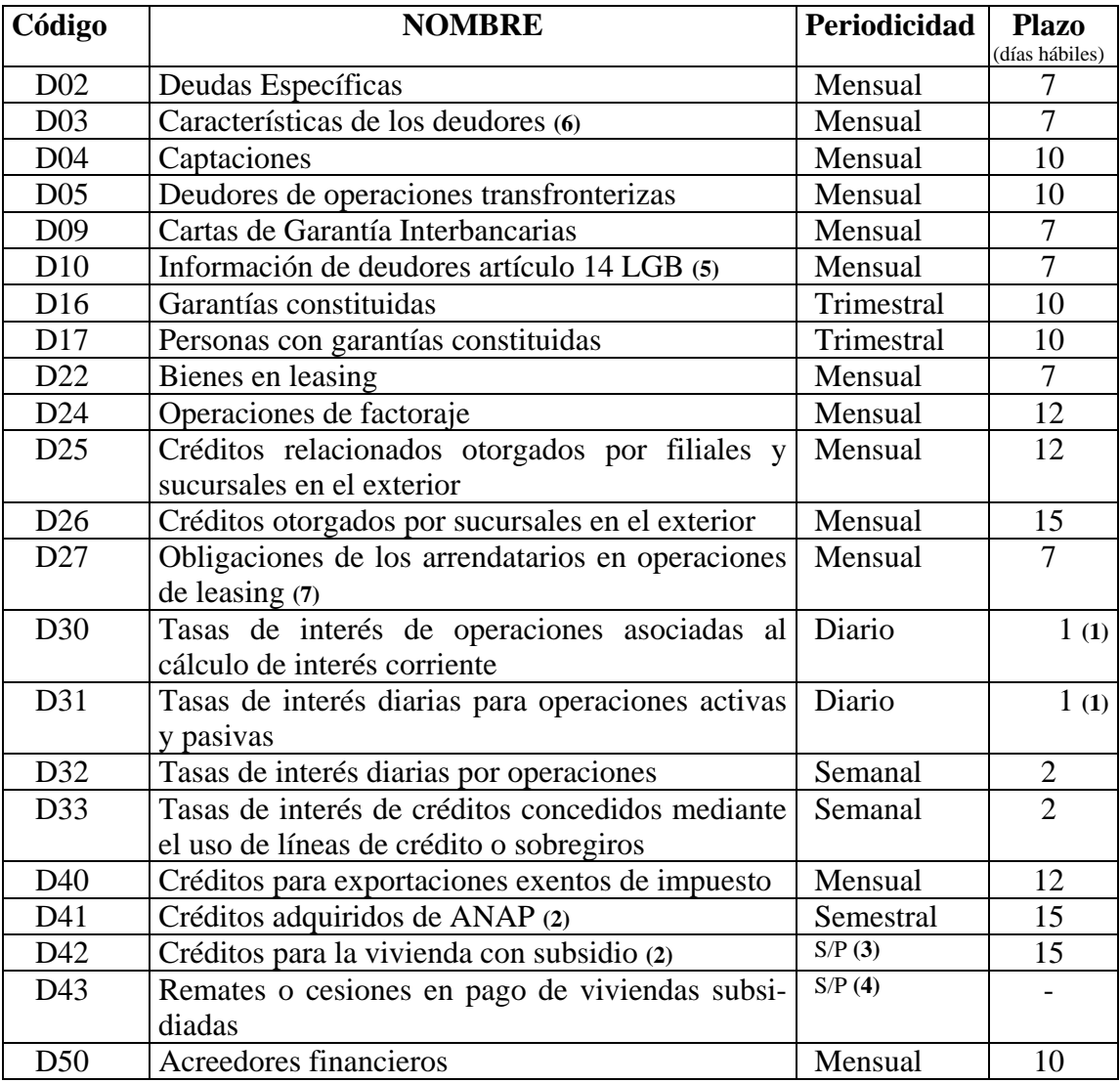

#### **SISTEMA DEUDORES**

 **(1)** Entregar en el curso de la mañana del día hábil bancario siguiente.

- **(2)** Estos archivo lo enviarán sólo los bancos que tengan los créditos que se exige informar.
- **(3)** Sin periodicidad. Los archivos se enviarán sólo en la oportunidad en que se soliciten.

 **(4)** El archivo D43 se enviará sólo si existieron los remates o daciones en pago que se deben informar, y el plazo para su envío será indicado en la respectiva solicitud.

 **(5)** El archivo D03 deberá enviarse por primera vez con la información correspondiente al mes de junio de 2009.

#### **Archivo no aplicable a bancos:**

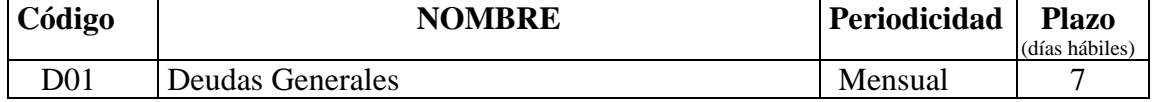

Se mantienen en este Manual las instrucciones de este archivo solamente como información para las cooperativas de ahorro y crédito que deben seguir utilizándolo.

Carta Circular N° 5/2009

## 8. NÚMERO DE TARJETAS NO VIGENTES CON DEUDAS

 Se indicará el número de tarjetas que al cierre del período informado no se encontraban habilitadas para realizar transacciones y que corresponden a contratos que mantienen montos adeudados a esa fecha. Debe informarse el monto correspondiente a los datos de los campos 2, 3 y 5.

# **Registros que indican la cobertura de las tarjetas como medio de pago en el territorio nacional:**

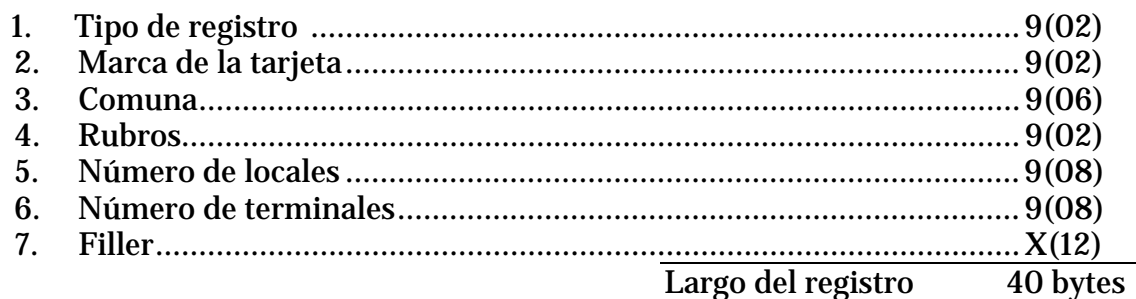

- 1. TIPO DE REGISTRO. Corresponde al código que identifica el tipo de registro. Debe ser "02".
- 2. MARCA DE LA TARJETA. Corresponde al código que identifica la marca de la tarjeta de acuerdo con la codificación de la tabla 39.
- 3. COMUNA. Corresponde al código de la comuna en que están ubicados los locales de establecimientos afiliados que admiten tarjetas, de acuerdo a la Tabla 65 "Comunas" del Manual del Sistema de Información para bancos.
- 4. RUBROS. Indica el tipo de actividad de los establecimientos afiliados, según la tabla 66 "Rubros" del Manual del Sistema de Información para bancos.
- 5. NÚMERO DE LOCALES. Indica la cantidad de locales de las entidades afiliadas que aceptan pagos con tarjetas, correspondientes a los datos de los campos 2 a 4.
- 6. NÚMERO DE TERMINALES. Corresponde a la cantidad de dispositivos habilitados para efectuar transacciones, correspondiente a los datos de los campos 2 a 4.

4. TRAMO DE MOROSIDAD

 Incluye el código que indica el tramo de la morosidad de las obligaciones, según la siguiente tabla:

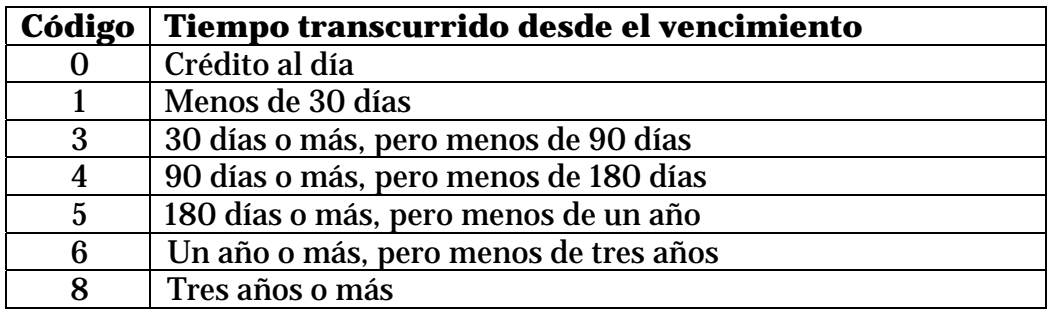

 El tramo de morosidad corresponde a una estratificación de los montos utilizados de las líneas de crédito, que permite separar aquellos montos que aún no son exigibles (créditos o fracciones de crédito que se encuentran al día) según los pactos vigentes, de las obligaciones que los deudores no han cumplido (montos morosos) de acuerdo al tiempo transcurrido desde el vencimiento (incumplimiento).

 En el caso de créditos en cuotas con cláusula de aceleración, la morosidad de la parte que se hace exigible sin haberse cumplido el plazo de vencimiento normal originalmente previsto, quedará establecida según la fecha en que se hizo efectiva esa cláusula.

# 5. NÚMERO DE CONTRATOS

 Corresponde a la cantidad de contratos de tarjetas de crédito asociados a los campos anteriores.

6. MONTOS UTILIZADOS DE LAS LÍNEAS DE CRÉDITO.

 Indica el monto de las obligaciones por líneas de crédito utilizadas (según lo definido para el campo 8 del tipo de registro "05"), por la parte que corresponde a los datos que se incluyen en los campos anteriores. Se entiende que el código del campo 4 se refiere a las distintas morosidades de las obligaciones de un mismo deudor o crédito, y no al monto impago más antiguo.

# **Carátula de cuadratura**

El archivo P38 debe entregarse con una carátula de cuadratura cuyo modelo se especifica a continuación.

MODELO

Institución **\_\_\_\_\_\_\_\_\_\_\_\_\_\_\_\_\_\_\_\_\_\_\_\_\_\_** Código: \_\_\_\_\_\_\_

Información correspondiente al mes de: \_\_\_\_\_\_\_\_\_\_\_\_\_\_\_\_\_\_\_\_\_ Archivo P38

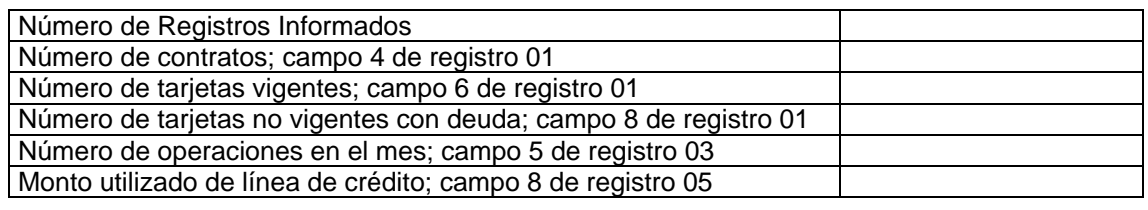

Responsable : \_\_\_\_\_\_\_\_\_

Fono :

**GERENTE** 

Hoja 8

Carta Circular N° 5/2009

6. LUGAR DE LAS OPERACIONES.

 Indica la comuna donde se realizaron las operaciones, según los códigos de la tabla 65 "Comunas". Cuando se trate de operaciones efectuadas por internet, el código corresponderá al lugar en que se encuentre establecida entidad que recibe el pago. Al tratarse de operaciones en el exterior (en persona o por internet), se utilizará el código "999999" .

- 7. RUBROS. Indica el tipo de actividad del establecimiento que realizó la transacción, según la tabla 66 "Rubros".
- 8. TIPO DE OPERACION. Corresponde al código que identifica el tipo operación, identificando aquellas realizadas por internet, según:
	- 11 Compras en establecimientos. 12 Pagos de cuentas y otros servicios en establecimientos.
	- 21 Compras por internet.
	- 22 Pagos de cuentas y otros servicios por internet.
- 9. NUMERO DE TARJETAS CON OPERACIONES EN EL MES. Corresponde al número de tarjetas que realizaron operaciones en el período informado, según los datos de los campos 2 a 7.
- 10. NUMERO DE OPERACIONES REALIZADAS EN EL MES. Indica el número de operaciones realizadas en el período según los datos de los campos 2 a 7.
- 11. MONTO DE LAS OPERACIONES EN EL MES. Indica el monto de operaciones realizadas en el período según los datos de los campos 2 a 7.

### **Registros para informar el número de establecimientos afiliados y terminales utilizados, en las operaciones realizadas en el mes:**

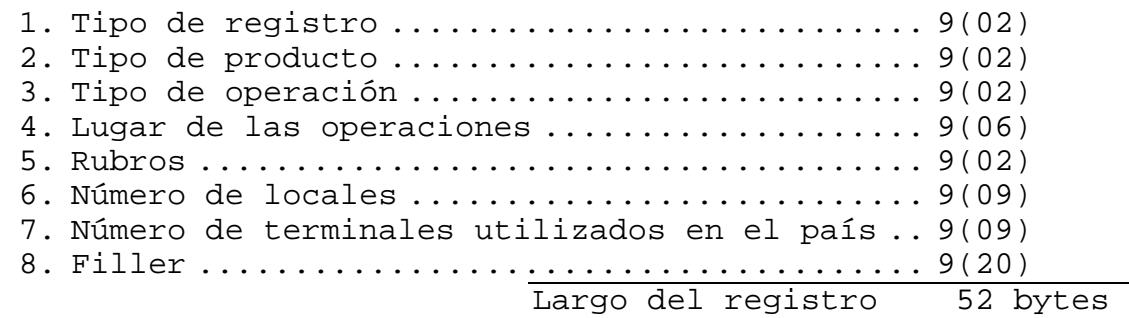

1. TIPO DE REGISTRO. Corresponde al código que identifica el tipo de registro. Debe ser "02".

Carta Circular Nº 5/2009

- 2. TIPO DE PRODUCTO. Indicará el tipo de producto de acuerdo con los siguientes códigos: 01 Tarjetas de crédito. 02 Tarjetas de débito.
- 3. TIPO DE OPERACION. Corresponde al código que identifica si se trata de operaciones realizadas o no por internet, según:
	- 10 En establecimientos. 20 Por internet.
- 4. LUGAR DE LAS OPERACIONES.

 Indica la comuna donde se realizaron las transacciones, según los códigos de la tabla 65 "Comunas". Cuando se trate de operaciones efectuadas por internet, el código corresponderá al lugar en que se encuentre establecida la entidad que recibe el pago. Al tratarse de operaciones en el exterior (en persona o por internet), se utilizará el código "999999" .

- 5. RUBROS. Indica el tipo de actividad del establecimiento que realizó la transacción, según la tabla 66 "Rubros".
- 6. NUMERO DE LOCALES. Indica la cantidad de locales de las entidades afiliadas que aceptaron los pagos con tarjetas en el mes, correspondientes a los datos de los campos 2 a 5.
- 7. NUMERO DE TERMINALES UTILIZADOS EN EL PAIS.

 Corresponde a la cantidad de dispositivos habilitados en el país que fueron utilizados en las operaciones del mes, correspondiente a los datos de los campos 2 a 5. Cuando en el registro se informen operaciones realizadas por internet o cuando se trate de transacciones en el exterior, en campo se llenará con ceros.

Carta Circular Nº 5/2009

# **CATÁLOGO DE FORMULARIOS**

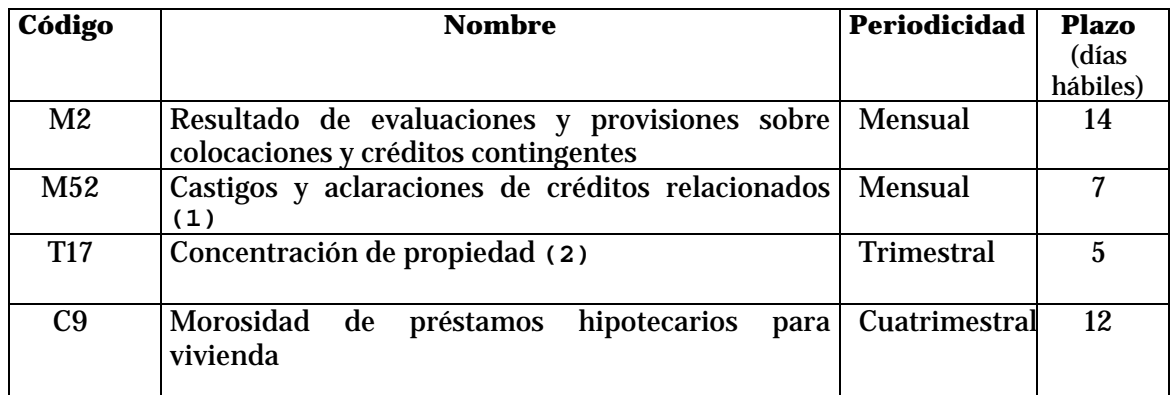

(**1)**: Se enviará sólo en caso de que se registren castigos o aclaraciones en el período.

**(2)**: Exigible sólo a los bancos constituidos como sociedades anónimas.

#### **Formulario no aplicable a bancos:**

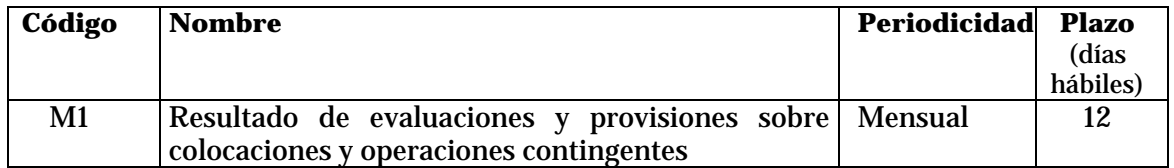

Se mantienen en este Manual las instrucciones de este formulario solamente como información para las cooperativas de ahorro y crédito que deben seguir utilizándolo.